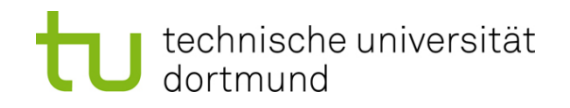

# **Einführung in die Programmierung**

# **Wintersemester 2013/14**

Prof. Dr. Günter Rudolph

Lehrstuhl für Algorithm Engineering

Fakultät für Informatik

TU Dortmund

## **Vererbung bisher:**

- Definition von Klassen basierend auf anderen Klassen
	- Übernahme (erben) von Attributen und Methoden
	- Methoden können überschrieben werden

Bindung der Methoden an Objekte geschieht zur Übersetzungszeit!

## **jetzt:**

Technik zur Bindung von Methoden an Objekte **zur Laufzeit**!

→ dynamische Bindung: *Polymorphismus*

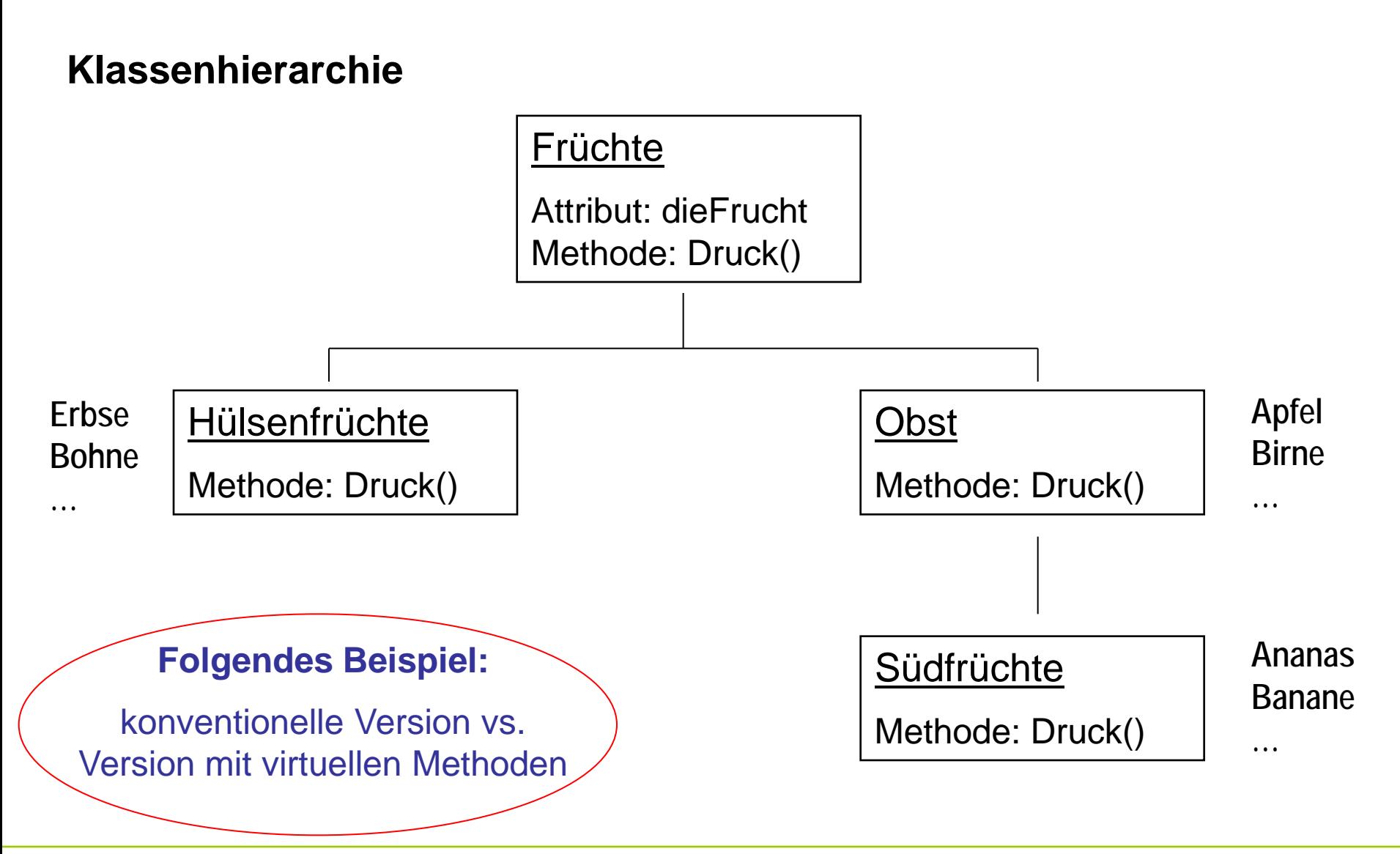

technische universität dortmund

G. Rudolph: Einführung in die Programmierung ▪ WS 2013/14

#### **Konventionelle Version**

**class Frucht {**

```
protected:
   string dieFrucht;
```
**public:**

```
 Frucht(char *name);
 Frucht(string &name);
```

```
 void Druck();
```
**};**

```
Frucht::Frucht(char *name) : 
dieFrucht(name) { }
Frucht::Frucht(string &name) : 
dieFrucht(name) { }
```

```
void Frucht::Druck() {
   cout << "(F) " 
        << dieFrucht << endl;
}
```
*Frucht.h Frucht.cpp*

**Kapitel 11**

#### **Konventionelle Version**

```
class HFrucht : public Frucht {
public:
   HFrucht(char *name);
   void Druck();
};
class Obst : public Frucht {
public:
   Obst(char *name);
   void Druck();
};
class SFrucht : public Obst {
public:
   SFrucht(char *name);
   void Druck();
};
                                           Unterklasse von Frucht
                                           Unterklasse von Frucht
                                           Unterklasse von Obst
```
#### **Konventionelle Version**

```
HFrucht::HFrucht(char *name) : Frucht(name) { }
void HFrucht::Druck() {
   cout << "(H) " << dieFrucht << endl;
}
```

```
Obst::Obst(char *name) : Frucht(name) { }
```

```
void Obst::Druck() {
   cout << "(O) " << dieFrucht << endl;
}
```

```
SFrucht::SFrucht(char *name) : Obst(name) { }
```

```
void SFrucht::Druck() {
   cout << "(S) " << dieFrucht << endl;
```
**}**

6

#### **Konventionelle Version: Testprogramm**

```
int main() {
   Frucht *ruebe = new Frucht("Ruebe");
   ruebe->Druck(); 
   HFrucht *erbse = new HFrucht("Erbse");
   erbse->Druck(); 
   Obst *apfel = new Obst("Apfel");
   apfel->Druck(); 
   SFrucht *banane = new SFrucht("Banane");
   banane->Druck();
                                                         1. Teil
```
Ausgabe: **(F) Ruebe**

- **(H) Erbse**
- **(O) Apfel**
- **(S) Banane**

7

## **Virtuelle Methoden**

#### **Konventionelle Version: Testprogramm**

```
 Frucht *f = new Frucht("Frucht");
 f->Druck(); 
 f = apfel; // jedes Obst ist auch Frucht
 f->Druck();
 Obst *o = new Obst("Obst");
 o->Druck(); 
 o = banane; // Suedfrucht ist auch Obst
 o->Druck();
                                                       2. Teil
```
Ausgabe: **(F) Frucht**

- **(F) Apfel**
- **(O) Obst**
- **(O) Banane**

**}**

# **Merke:**

- Zuweisungen sind entlang der Vererbungshierarchie möglich  $\rightarrow$  Objekt kann einem Objekt seiner Oberklasse zugewiesen werden
- Methoden sind (hier) statisch an Objekt gebunden
	- $\rightarrow$  zur Ubersetzungszeit bekannte Methode wird ausgeführt
	- $\rightarrow$  Zuweisung eines Objekts einer abgeleiteten Klasse führt **nicht** zur Übernahme der überschriebenen Methoden der Unterklasse

⇒

Wenn man das haben möchte, dann müssten die Methoden der Unterklasse **zur Laufzeit** (bei der Zuweisung) an das Objekt **gebunden** werden!

 $\rightarrow$  dynamische Bindung!

**Kapitel 11**

# **Statische Methodenbindung**

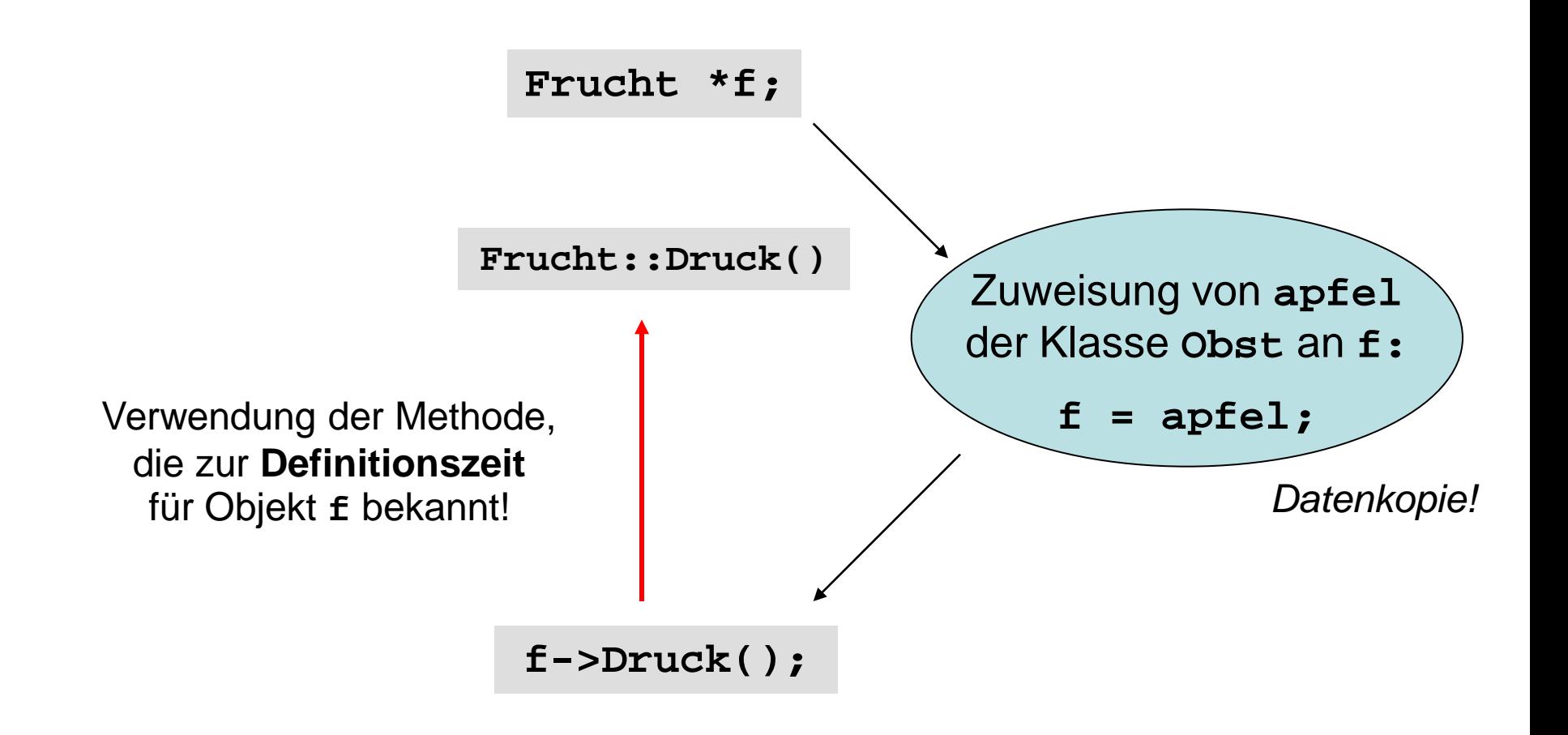

# **Dynamische Methodenbindung**

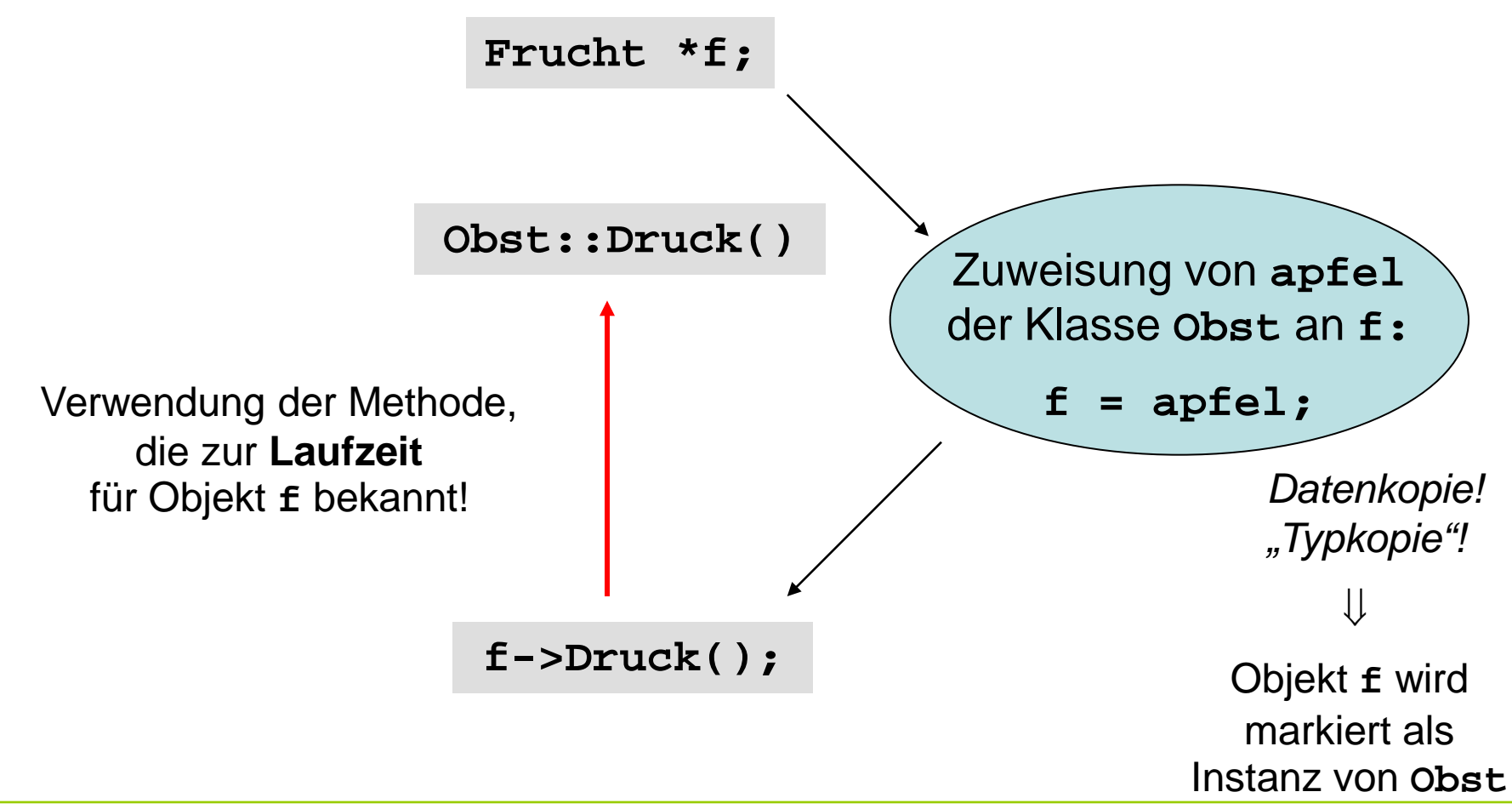

technische universität dortmund

G. Rudolph: Einführung in die Programmierung ▪ WS 2013/14

# **Virtuelle Methoden**

- sind Methoden, die zur Laufzeit (also dynamisch) gebunden werden sollen;
- werden in der Oberklasse durch Schlüsselwort **virtual** gekennzeichnet.

Wird eine virtuelle Methode in einer abgeleiteten Klasse überschrieben, so wird die Methode ausgewählt, die sich aus dem **Typ** des Objekts **zur Laufzeit** ergibt!

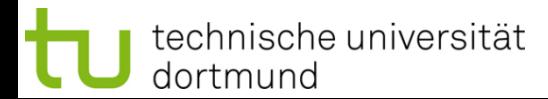

## **Virtuelle Methoden**

#### **Version mit virtuellen Funktionen**

```
class Frucht {
```

```
protected:
   string dieFrucht;
```
#### **public:**

**};**

```
 Frucht(char *name);
 Frucht(string &name);
```

```
 virtual void Druck();
```
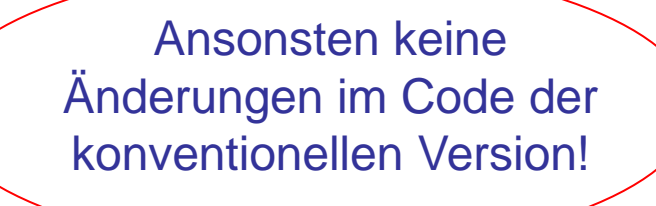

Kennzeichnung als virtuelle Methode:

Instanzen von abgeleiteten Klassen suchen dynamisch die entsprechende Methode aus. **Konsequenzen: Testprogramm mit virtuellen Methoden (nur 2. Teil)**

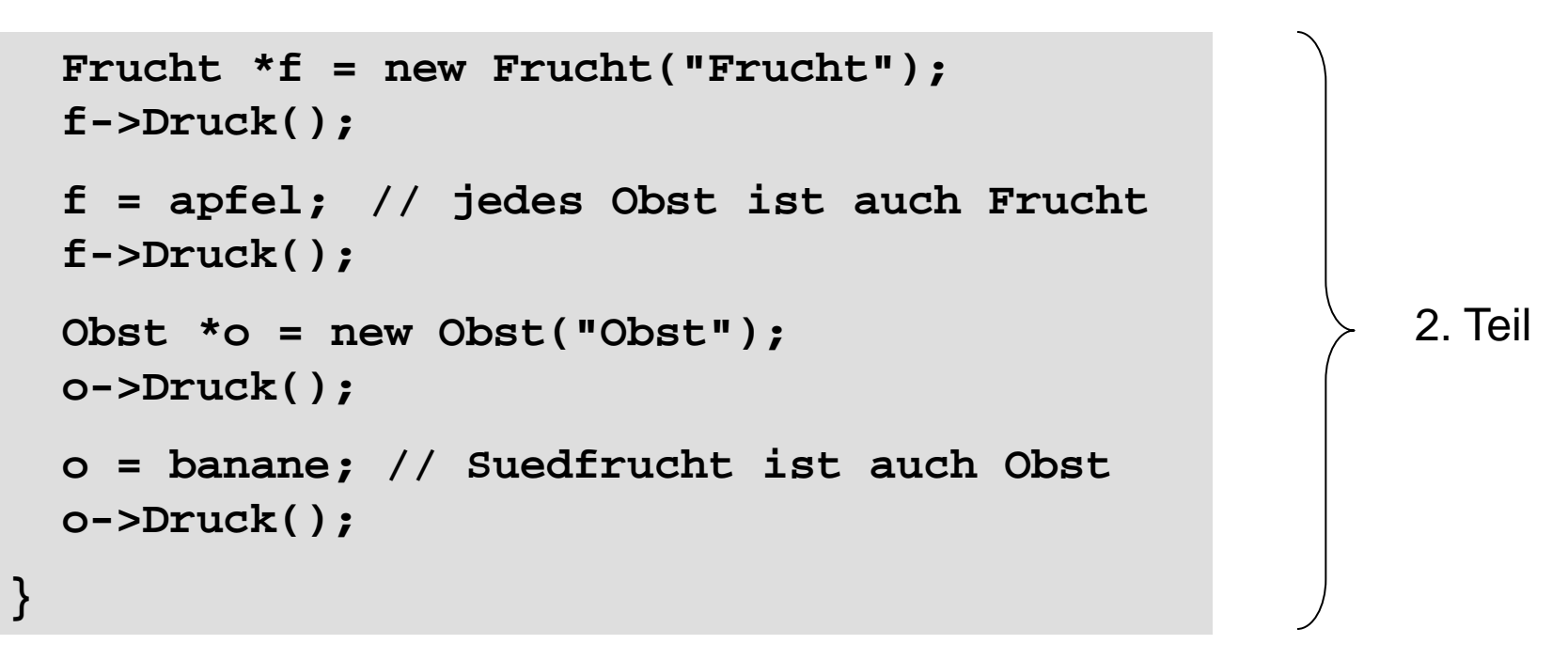

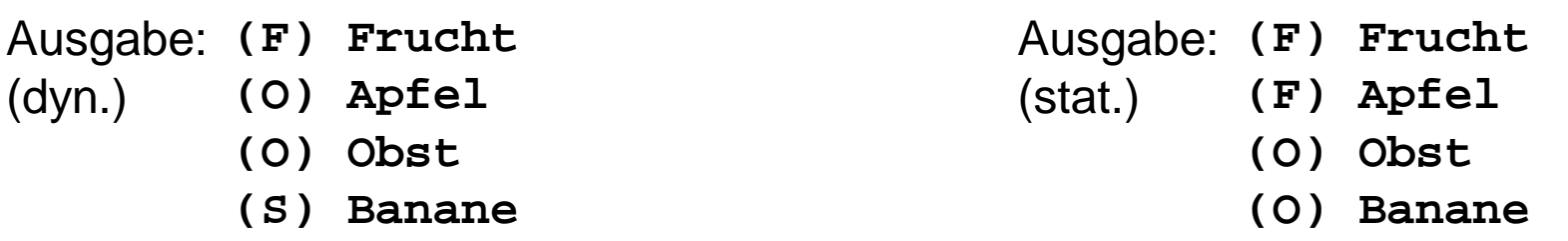

G. Rudolph: Einführung in die Programmierung ▪ WS 2013/14

# **Achtung: Zeiger notwendig!**

```
SFrucht *kiwi = new SFrucht("kiwi");
kiwi->Druck(); 
Obst obst("Obst statisch");
obst.Druck();
\text{obst} = * \text{kivi}; +obst.Druck();
        (S) kiwi
      (O) Obst statisch
          (O) kiwi
Ausgabe:
(dyn.)
                                           nur Daten-, keine Typkopie
                                           wie statische Bindung
                                          dynamische Bindung 
                                             funktioniert nur 
                                       mit Zeigern oder Referenzen!
```
# **Anmerkung:**

Als virtuell gekennzeichnete Methode muss nicht in jeder abgeleiteten Klasse redefiniert / überschrieben werden!

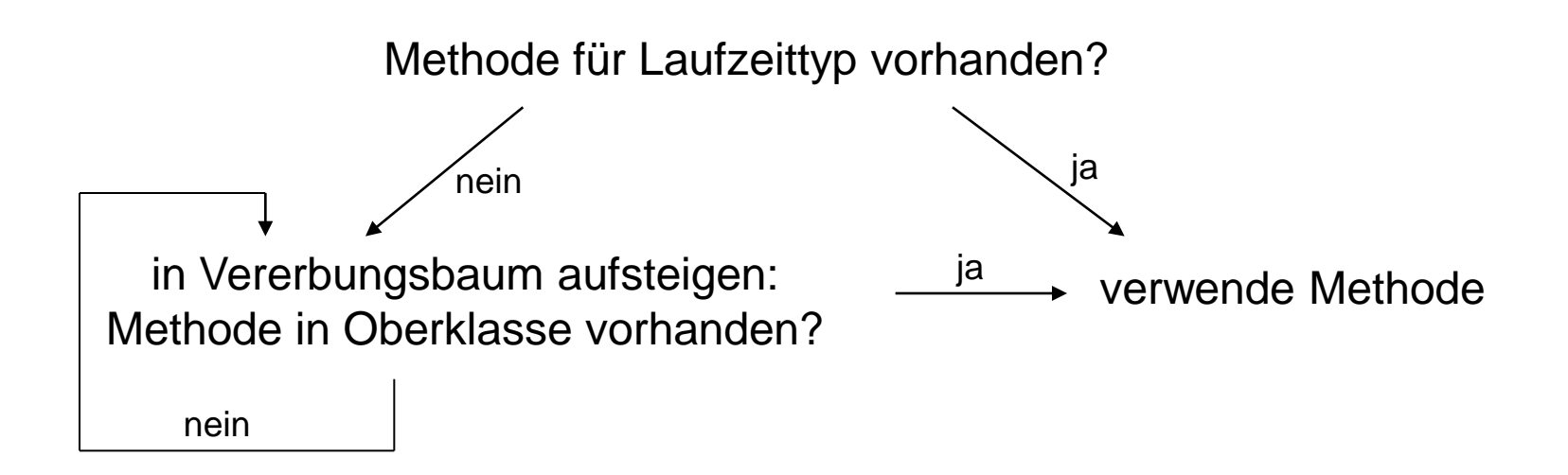

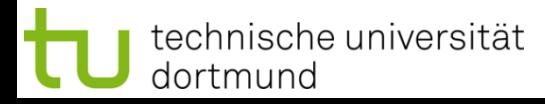

# **Beispiel**

```
class X {
public:
   virtual void Druck();
};
```

```
class Y : public X {
public:
   void Druck();
};
```

```
void X::Druck() {
   cout << "X";
}
void Y::Druck() {
   cout << "Y";
}
```

```
class Z : public Y { };
```

```
int main() {
  X * p[4] = \{ new X, new Y, new X, new Z \} for (int i = 0; i < 4; i++) p[i]->Druck();
   return 0;
}
                                                   Ausgabe:
                                                   XYXY
                                                    dynamische 
                                                      Bindung!
```
# **Beispiel (Fortsetzung)**

**class X { public: virtual void Druck(); };**

**class Y : public X { public: void Druck(); };**

```
void X::Druck() {
   cout << "X";
}
void Y::Druck() {
   cout << "Y";
}
```

```
class Z : public Y { };
```

```
int main() {
  X * p[4] = \{ new X, new Y, new X, new Z \} for (int i = 0; i < 4; i++) p[i]->Druck();
   return 0;
}
                                                    Ausgabe:
                                                    XXXX
                                                       statische 
                                                       Bindung!
```
G. Rudolph: Einführung in die Programmierung ▪ WS 2013/14

## **Rein virtuelle Methoden**

#### **Annahme:**

Wir wollen **erzwingen**, dass jeder Programmierer, der von unserer Basisklasse eine neue Klasse ableitet, eine bestimmte Methode implementiert bzw. bereitstellt!

## **Realisierung in C++**

- 1. Die Methode wird als virtuell deklariert.
- 2. Bei der Deklaration wird hinter der Signatur **=0** eingefügt.
- 3. Die Methode bleibt in dieser Klasse undefiniert.
	- ⇒ Die Erben müssen die Definition der Methode nachholen!

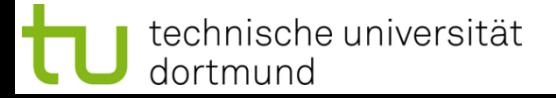

# **Rein virtuelle Methoden / abstrakte Klassen**

## **aus dem C++ Standard:**

"An *abstract class* is a class that can be used only as a base class of some other class; no objects of an abstract class can be created except as subobjects of a class derived from it. A class is abstract if it has at least one *pure virtual function*."

⇒

- 1. Eine Klasse heißt abstrakt, wenn sie mindestens eine rein virtuelle Funktion hat.
- 2. Abstrakte Klassen können nicht instantiiert werden.
- 3. Abstrakte Klassen können als Basisklassen für andere Klassen benutzt werden.

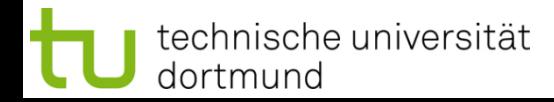

## **Rein virtuelle Methoden**

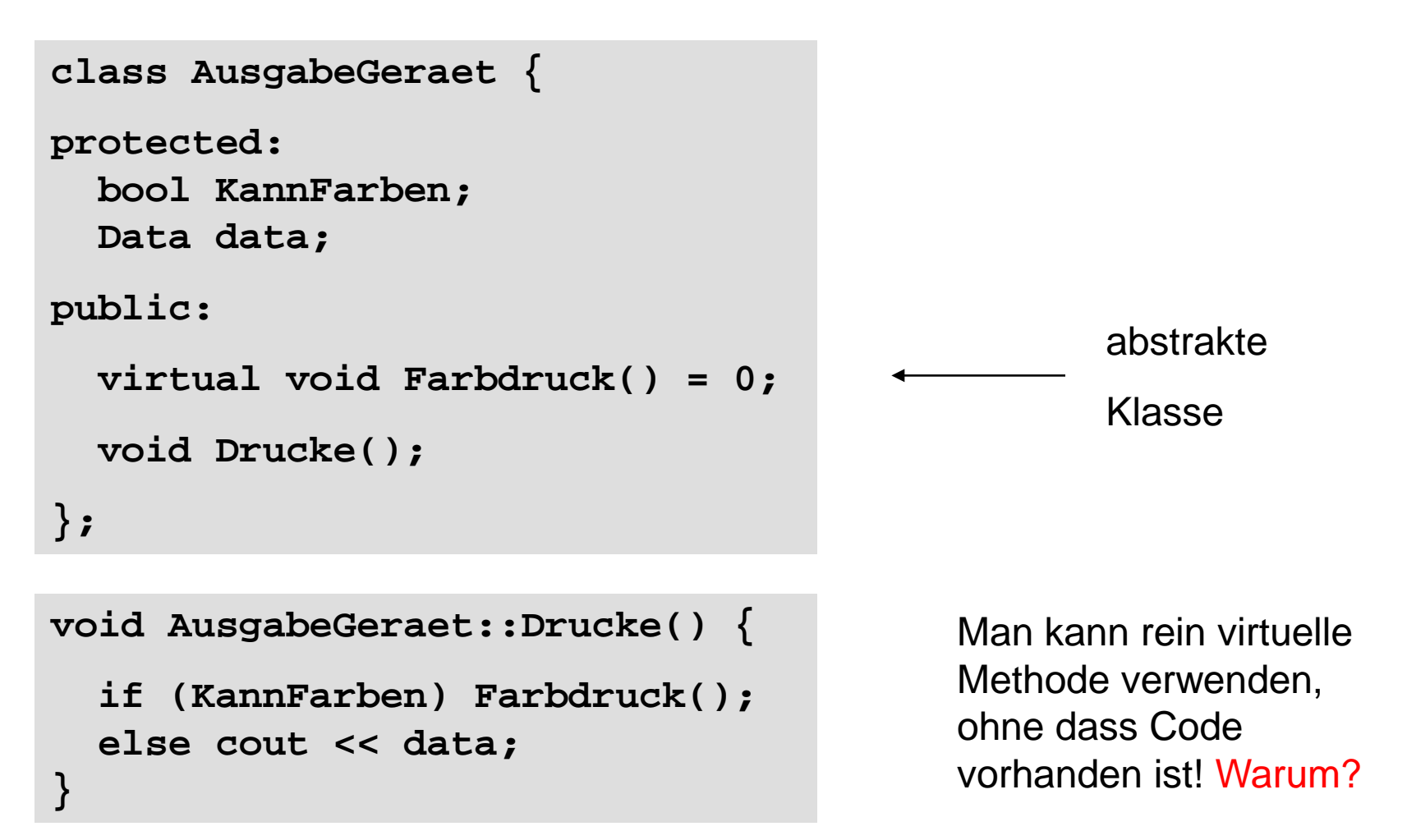

Wird ein Objekt einer abgeleiteten Klasse über einen Verweis / Zeiger auf die Basisklasse frei gegeben, dann muss der **Destruktor in der Basisklasse virtuell** sein!

## **Warum?**

Wenn nicht virtuell, dann Bindung des Destruktors statisch zur Übersetzungszeit!

 $\Rightarrow$  Immer Aufruf des Destruktors der Basisklasse!

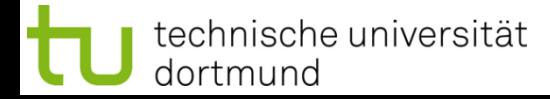

dortmund

```
Kapitel 11
```

```
class Familie {
public:
   ~Familie() { cout << "D: Familie" << endl; }
};
class Sohn : public Familie {
   ~Sohn() { cout << "D: Sohn" << endl; }
};
class Tochter : public Familie {
   ~Tochter() { cout << "D: Tochter" << endl; }
};
int main() {
   Familie *fam[3] = { new Familie, new Sohn, new Tochter };
   delete fam[0]; delete fam[1]; delete fam[2];
   return 0;
}
Ausgabe: D: Familie
          D: Familie
          D: Familie
                                      G. Rudolph: Einführung in die Programmierung ▪ WS 2013/14
  technische universität
```

```
class Familie {
public:
   virtual ~Familie() { cout << "D: Familie" << endl; }
};
class Sohn : public Familie {
   ~Sohn() { cout << "D: Sohn" << endl; }
};
class Tochter : public Familie {
   ~Tochter() { cout << "D: Tochter" << endl; }
};
int main() {
   Familie *fam[3] = { new Familie, new Sohn, new Tochter };
   delete fam[0]; delete fam[1]; delete fam[2];
   return 0;
}
                                        Ausgabe:
                                                   D: Familie
                                                   D: Sohn
                                                   D: Familie
                                                   D: Tochter
```
**D: Familie**

**Kapitel 11**

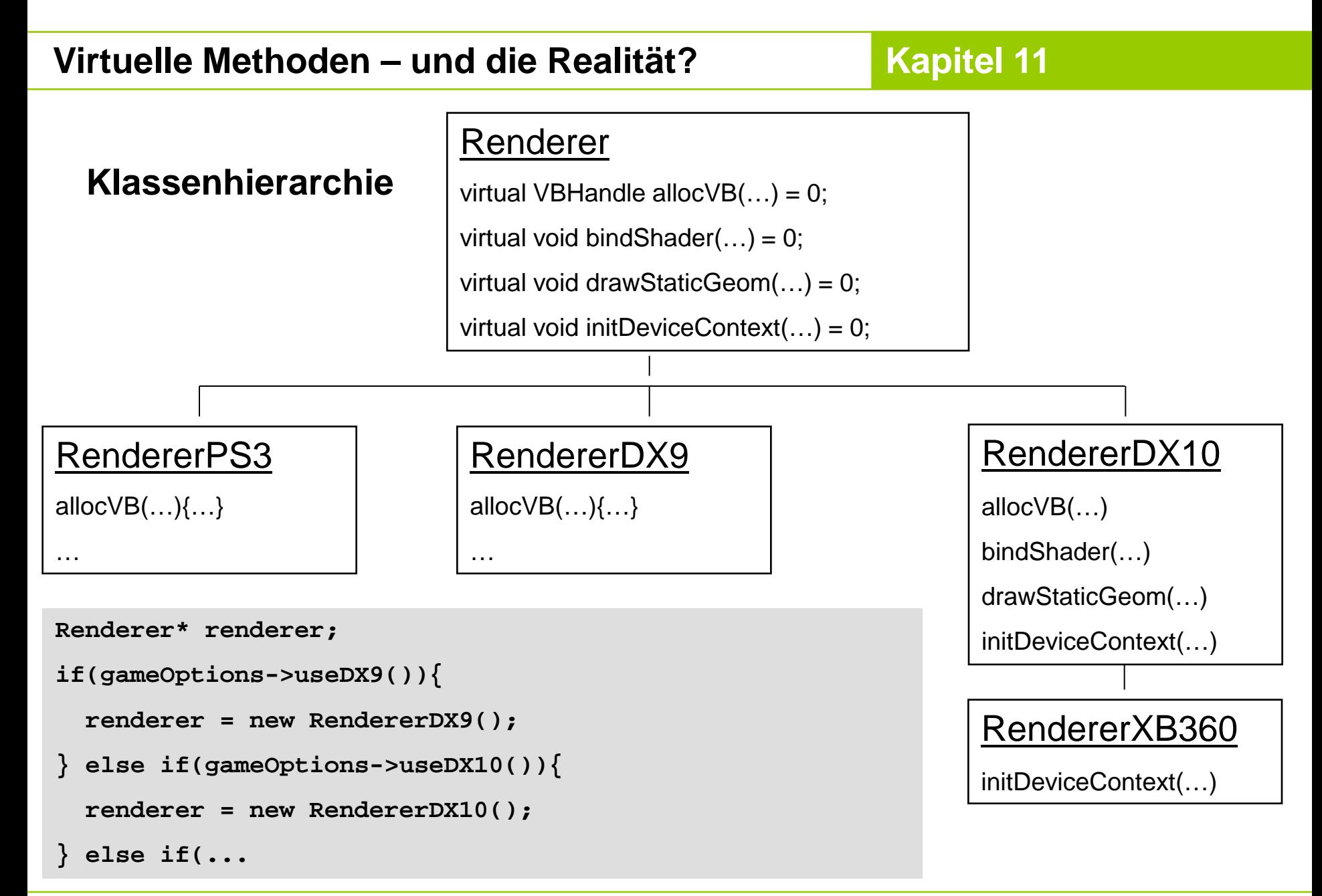

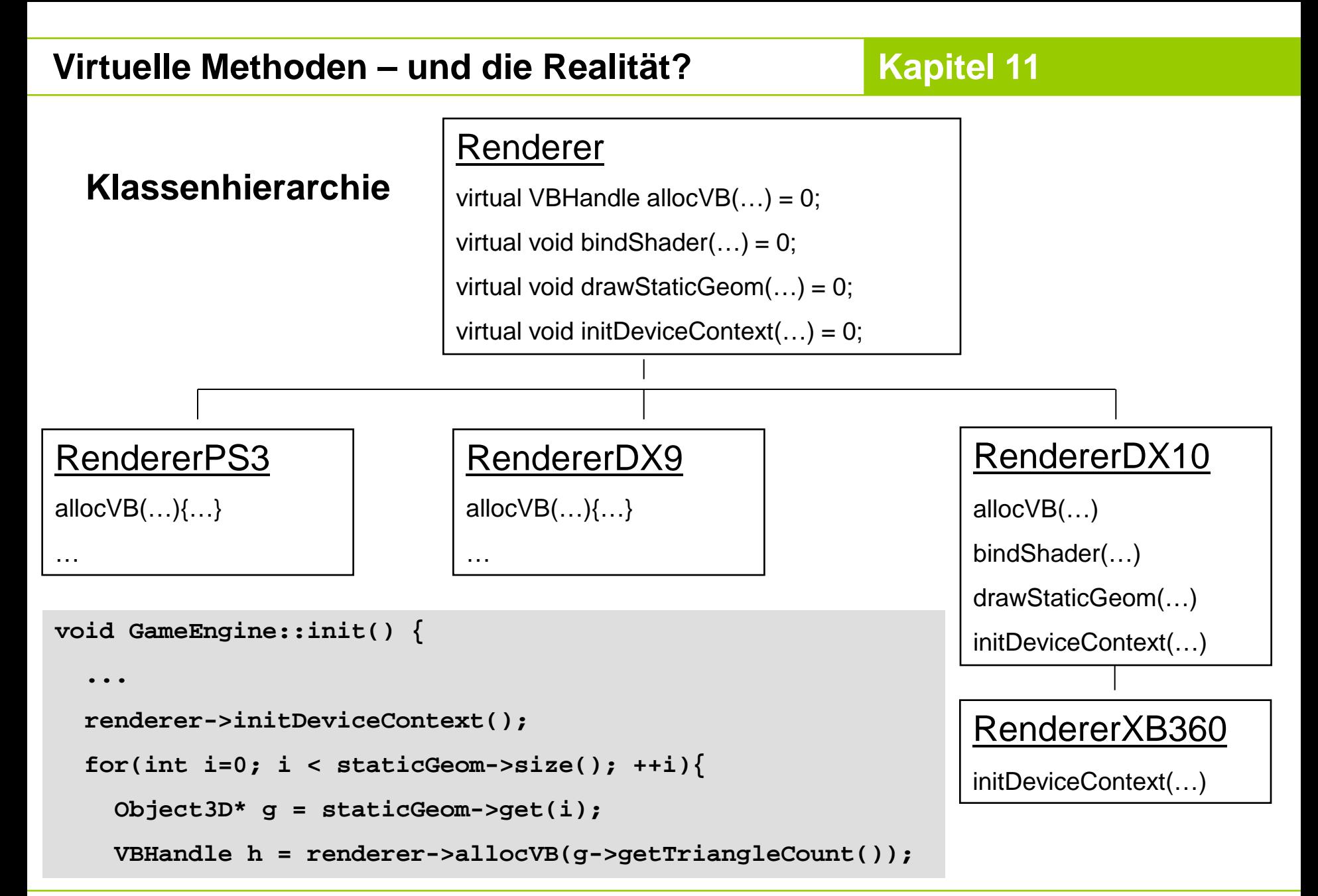

**Kapitel 11**

# **Wofür machen wir das alles (Vererbung, virtuelle Funktionen, Zeiger, Rekursion)?**

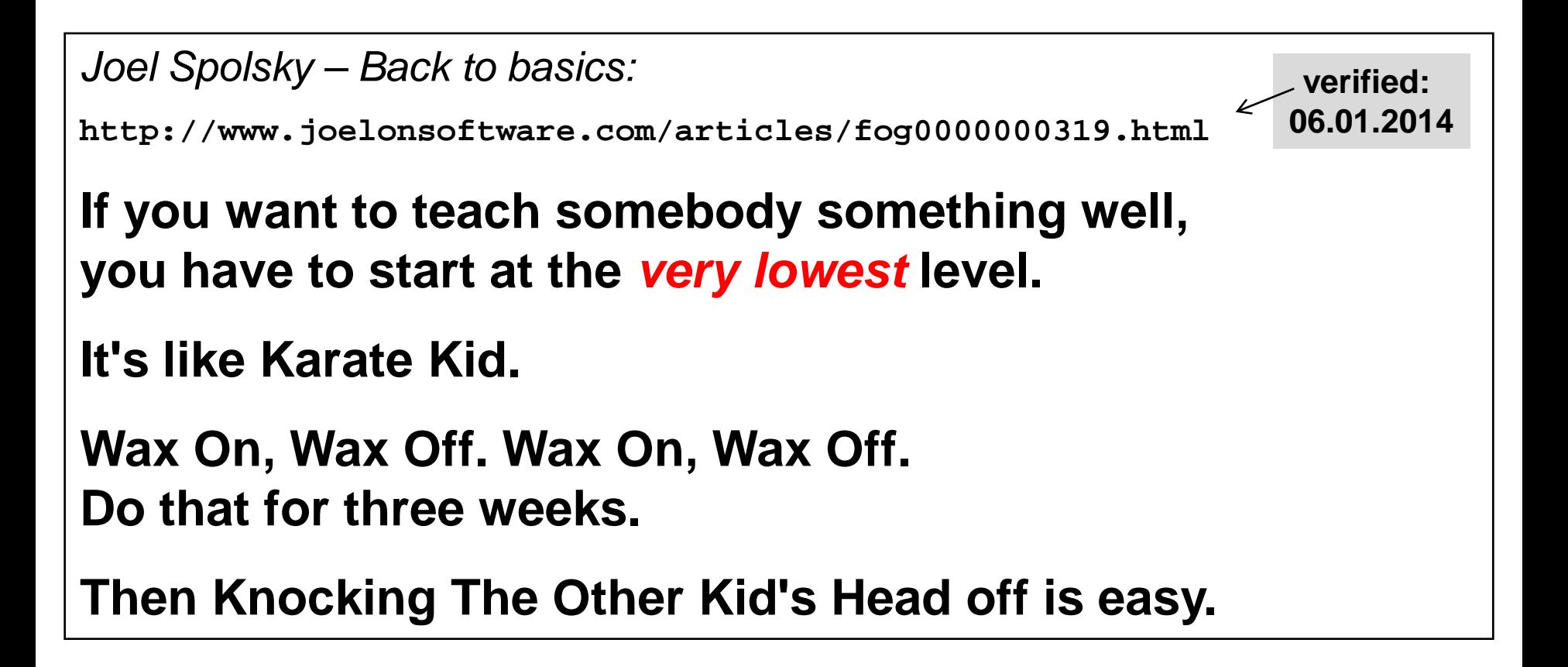

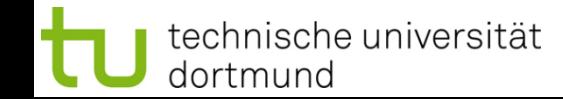